# Adobe Photoshop 2022 (Version 23.0.1) For Windows

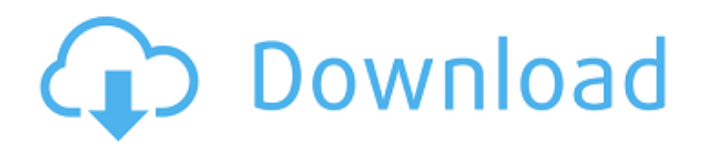

## \*\*Bring It to Life \*\* Use some of the tools that Photoshop offers to bring your photos to life with special effects. Select either the Crop tool or the Crop and Effects tool on the Layers panel of the menu bar. After you select a tool on the Layers panel, drag a selection box around part of the photo. Photoshop will use the selection as a mask for a new layer. Drag the layer up to the Layers panel and rename the new layer in the layer name area if you want to create a new layer. Then activate the new layer. (This will place the photo on a new layer). Select a tool from the toolbar and use it to manipulate the layer as you wish. Create a new layer for each image on a new layer as shown in Figure 2-2. You can also do a similar effect by creating new Smart Objects. \*\*Figure 2-2\*\* Layers with a black background and a special effect applied to one  $* * * * * ON$  THE PEDESTAL: \*\*

I highly recommend using PNG files whenever you're working in Photoshop or any image editor program. Adobe's site (``) has an extensive article on the benefits of using PNG files for graphics. The article is dated October 2008, but some of the points still hold true. Figure 2-2 uses one image to illustrate different layers. One layer has a different glow filter. The layer that's in front has the glow applied and the one below that is white, the background. Next to each layer is a layer mask. A layer mask creates a transparency. If a layer is set to have a layer mask, the layer shows through the mask and everything behind it is made transparent. Select the first layer, Layer 1, and set its layer mask to create a transparent mask. This will mask the layer so that everything behind it, on the layer below it, is set to be transparent (see Figure 2-3, below). Next, create a new layer using the Select tool and create a selection box around a portion of a

## wedding cake (see Figure

**Adobe Photoshop 2022 (Version 23.0.1) Crack+ With Keygen [Latest-2022]**

You can use Photoshop Elements to edit and manipulate photos and graphics. As with Photoshop Elements, use layers to organize the layers of your image. By connecting Photoshop Elements with your Facebook account, you can use the editing features of Photoshop Elements to post images to your Facebook page. However, unlike Photoshop, you can only add text and font styles (changing the font size is not possible) to your image. You can't add vector art to your image. Where Photoshop Elements and Photoshop Differ If you are new to Photoshop, getting started with Photoshop Elements is as easy as pressing the 'start editing' button at the bottom of the screen. By contrast, Photoshop is a more involved process, but it provides a wider range of features for more advanced

## users. You can view the different types of layers in your image and duplicate them. You can edit the individual layers to give a unique look to your image. You can also edit the alpha channel (non-image area) to transform and warp your image. The critical difference between Photoshop and Photoshop Elements is that Photoshop Elements is only free for personal use. All users of Photoshop Elements have to pay for the purchase of a license. (If you're wondering if you will need Photoshop Elements if you have Photoshop, you can still use Photoshop but you will have to pay for the extension. However, Photoshop Elements is not a substitute for Photoshop. Most Photoshop features work with Photoshop Elements as well.) What's new in Photoshop Elements 2019? To date, Photoshop Elements has always been a

beginner's editor. However, Adobe changed things with Photoshop Elements 2019. It is more likely to make you more

## proficient at all-around image editing. It does this by adding more new editing features and new ways to organize your photos and graphics. You'll also have more ways to save and print your work. Here are some of the new features: More Expert Features Being a beginner's editor, Adobe put all the advanced editing features into the expert version of Photoshop. In the beginner's version, you would have to pay for the addition of certain features. Fortunately, the latest version of Photoshop Elements is no longer a 'beginner's editor. You can now add new key types of edits (layers, adjustment layers, color adjustments, adjustments) that you

388ed7b0c7

The Dodge and Burn tools allow you to selectively darken or lighten a small area. You can use this to make highlights less bright, shadows darker or to remove a distracting object such as a person's head. The Gradient tool allows you to create smooth transitions of color across an image. You can create a gradient from any hue, saturation or luminance color you have. The Gradient tool is very useful for creating smooth color transitions in your images. The Pen tool is useful for creating stylized shapes, lines or text in images. The Pen tool is great for editing logos, creating web graphics and adding artistic details to your photos. The Smudge tool allows you to blur the edges of an image to create blur effects and ease of manipulation. The Toyify tool is useful for making cartoon-like drawings and creating soft focus effects. The Warped tool is useful for emphasizing

## areas within an image. You can also create a variety of custom brushes, brushes made from your own artwork. To create a custom brush in Photoshop, just create a brush with the desired shape and place it on the Brush palette. You can then adjust the color and size of the brush using the Brush options in the Options bar. You can easily adjust color and size of a custom brush using the Brush Options The Brush tool allows you to paint with any color or gradient you want. You can also paint with patterns, shapes, text, reflections, or even

your own brushes. The Eraser tool allows you to remove portions of an image as well as the background. You can create new shapes, create gradients, erase unwanted objects, or even add patterns. The Blur tool allows you to blur an image. You can blur a small area or an entire image, depending on how much blurring you want to achieve. The Lasso tool allows you to select a desired area of an image. You can use the

## Rectangular or Elliptical Selection tool to make your selection. The Magic Wand tool is an easy and fast way to select an image area. You can set the size of the selection, which helps keep your image from being trimmed. The Quick Selection tool is useful for removing unwanted background elements from an image. The Feather tool allows you to adjust the size of the selection border around an image, which creates a softer edge. The Gradient tool allows you to create smooth color transitions. You can choose an angle of the transition using the bevel amount slider. The

**What's New in the Adobe Photoshop 2022 (Version 23.0.1)?**

Q: Using TwitNano and PHP to tweet from the web I'm using twitnano with twibbon.com and was wondering if anyone knew how I can make use of the REST API when submitting to tweet A: TwitNano

## provides an alternative REST interface that should give a slightly more straightforward API to talk to. As of writing, twitnano is still under maintenance, however. I would recommend taking a look at the OAuth package - I'd start by looking here. The REST interface is documented here.

Usefulness of standardized spirogram for detecting obstructive sleep apnea in Asian patients: comparison with the apnea hypopnea index. This study aimed to evaluate the usefulness of the 2-minute spirogram in detecting obstructive sleep apnea/hypopnea (OSAH) and its reliability with the standard apnea hypopnea index (AHI). Eighty-one patients (48 men and 33 women) were recruited, and their firstattempt polysomnography study and the spirogram were obtained in the same night. The AHI correlated significantly with the apnea index derived from the spirogram ( $r = 0.974$ ), and these indices correlated well ( $r = 0.947$ , P The Internet is

## a collection of interconnected computer networks that allows for information exchange and information retrieval. The Internet, which is a global network, is composed of numerous private and public networks, such as corporate networks, university networks, and government networks, as well as the global backbone networks. The gateway between these networks is either a network server or a network router. The Internet allows information to be exchanged between computers that are connected to the Internet

#### **System Requirements:**

### Supported Resolution: 2048 x 1536 Supported Texture Formats: ALUT, BMT, BT3D, DCM, FRF, IFF, ITA, ILM, JPG, JP2, L3, LMF, MIP, PCT, PPM, PNM, PPM2, PPM4, PPM5, PPM6, PPT, PPT2, PPT3, PS, PS2, PSC, RAL, RAL2, RG, SCT, SCT2, SCT3,

#### Related links:

[https://cryptic-chamber-57823.herokuapp.com/Adobe\\_Photoshop\\_2022\\_Version\\_2341.pdf](https://cryptic-chamber-57823.herokuapp.com/Adobe_Photoshop_2022_Version_2341.pdf) <https://lit-beach-32347.herokuapp.com/watpea.pdf> <https://ukrainefinanceplatform.com/wp-content/uploads/2022/07/shanlen.pdf> [https://salty-earth-18505.herokuapp.com/Photoshop\\_2020\\_version\\_21.pdf](https://salty-earth-18505.herokuapp.com/Photoshop_2020_version_21.pdf) [https://quebobsncarener.wixsite.com/usobrider/post/photoshop-2022-version-23-1-keygen-only](https://quebobsncarener.wixsite.com/usobrider/post/photoshop-2022-version-23-1-keygen-only-activator-win-mac-2022)[activator-win-mac-2022](https://quebobsncarener.wixsite.com/usobrider/post/photoshop-2022-version-23-1-keygen-only-activator-win-mac-2022) [https://athfetunilamapalph.wixsite.com/agabquabig/post/photoshop-2021-version-22-3-1-keygen](https://athfetunilamapalph.wixsite.com/agabquabig/post/photoshop-2021-version-22-3-1-keygen-crack-setup-mac-win)[crack-setup-mac-win](https://athfetunilamapalph.wixsite.com/agabquabig/post/photoshop-2021-version-22-3-1-keygen-crack-setup-mac-win) <http://leasevoordeel.be/wp-content/uploads/2022/07/maridar.pdf> <https://wakelet.com/wake/jwQs7gg49Nz4yZQVeJvbB> [https://wakelet.com/wake/gyllP2V84n\\_QJowvPZN1s](https://wakelet.com/wake/gyllP2V84n_QJowvPZN1s) [https://greenteam-rds.com/wp-content/uploads/2022/07/Photoshop\\_2021\\_Version\\_222.pdf](https://greenteam-rds.com/wp-content/uploads/2022/07/Photoshop_2021_Version_222.pdf) [https://ibaimoveis.com/wp](https://ibaimoveis.com/wp-content/uploads/2022/07/Adobe_Photoshop_CS4_HACK___Keygen_Full_Version_Free.pdf)[content/uploads/2022/07/Adobe\\_Photoshop\\_CS4\\_HACK\\_\\_\\_Keygen\\_Full\\_Version\\_Free.pdf](https://ibaimoveis.com/wp-content/uploads/2022/07/Adobe_Photoshop_CS4_HACK___Keygen_Full_Version_Free.pdf) [https://wakelet.com/wake/GIu7NTh3COw9H1BobT\\_rq](https://wakelet.com/wake/GIu7NTh3COw9H1BobT_rq) [https://trello.com/c/RodtGSQr/158-adobe-photoshop-2021-version-2201-keygen-generator-with](https://trello.com/c/RodtGSQr/158-adobe-photoshop-2021-version-2201-keygen-generator-with-license-key-free-download)[license-key-free-download](https://trello.com/c/RodtGSQr/158-adobe-photoshop-2021-version-2201-keygen-generator-with-license-key-free-download) [https://www.cpsota.org/wp-content/uploads/2022/07/Adobe\\_Photoshop\\_2022\\_Version\\_2301\\_universa](https://www.cpsota.org/wp-content/uploads/2022/07/Adobe_Photoshop_2022_Version_2301_universal_keygen___License_Code__Keygen_For_PC_Latest_20.pdf) L\_keygen\_\_\_License\_Code\_\_Keygen\_For\_PC\_Latest\_20.pdf <https://trello.com/c/IvAXbviQ/113-photoshop-2022-version-2302-activation-pc-windows-updated> <https://arcane-garden-80327.herokuapp.com/hecber.pdf> <https://trello.com/c/nZDuuQCV/125-adobe-photoshop-2021-mem-patch-3264bit> <https://trello.com/c/s8HOjI5U/109-photoshop-2021-version-223-free> <https://wakelet.com/wake/tt5VfyQqN2hVpCZM69cII> [https://fraenkische-rezepte.com/wp-content/uploads/2022/07/Photoshop\\_2022\\_version\\_23.pdf](https://fraenkische-rezepte.com/wp-content/uploads/2022/07/Photoshop_2022_version_23.pdf) <https://icomcrowd.com/wp-content/uploads/2022/07/jaimjays.pdf> <https://navchaitanyatimes.com/wp-content/uploads/2022/07/closcar.pdf> [https://bestwaytofreedom.com/wp-content/uploads/2022/07/Adobe\\_Photoshop\\_2022.pdf](https://bestwaytofreedom.com/wp-content/uploads/2022/07/Adobe_Photoshop_2022.pdf)

[https://mysterious-mesa-56032.herokuapp.com/Photoshop\\_2021\\_Version\\_2241.pdf](https://mysterious-mesa-56032.herokuapp.com/Photoshop_2021_Version_2241.pdf) <https://www.linkmystores.com/wp-content/uploads/2022/07/jareval.pdf> <https://thebrothers.cl/wp-content/uploads/2022/07/maedgae.pdf> [https://www.puremeditation.org/wp](https://www.puremeditation.org/wp-content/uploads/Photoshop_2022_Version_2302_Crack_Mega__Download.pdf)[content/uploads/Photoshop\\_2022\\_Version\\_2302\\_Crack\\_Mega\\_\\_Download.pdf](https://www.puremeditation.org/wp-content/uploads/Photoshop_2022_Version_2302_Crack_Mega__Download.pdf) [https://friengo.com/wp-content/uploads/2022/07/Photoshop\\_2021\\_Version\\_2210.pdf](https://friengo.com/wp-content/uploads/2022/07/Photoshop_2021_Version_2210.pdf) <https://mendoexport.com/wp-content/uploads/2022/07/jenole.pdf>

[https://clubsoccer360.com/wp-content/uploads/2022/07/Adobe\\_Photoshop\\_2020\\_version\\_21.pdf](https://clubsoccer360.com/wp-content/uploads/2022/07/Adobe_Photoshop_2020_version_21.pdf)